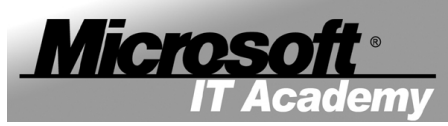

## *Zespół Szkół Elektroniczno-Hotelarskich im. Emilii Gierczak*

Data zgłoszenia (MM/DD/RRRR)

## **WNIOSEK O ZAŁOŻENIE KONTA W ELMS DLA ZSE-H**

(elektroniczny system dystrybucji oprogramowania Microsoft DreamSpark for Academic Institutions)

Proszę o założenie konta w systemie Microsoft DreamSpark

Imię

Nazwisko

Adres email

Nauczany przedmiot

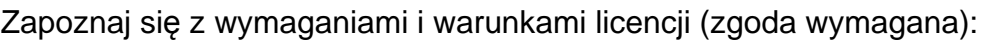

Oświadczam, że nie posiadam innego aktywnego konta w systemie ELMS dla ZSE-H.

 $\Box$  Zobowiązuję się do przestrzegania zasad używania oprogramowania zawartych w Umowie Licencyjnej Użytkownika Oprogramowania – EULA dla programu Microsoft DreamSpark, a w szczególności do: Wykorzystywania oprogramowania wyłącznie do celów dydaktycznych i badawczych. Nie udostępniania oprogramowania osobom trzecim. Nie wykorzystywania oprogramowania do celów komercyjnych.

Wyrażam zgodę na przetwarzanie moich danych osobowych przez ZSE-H zgodnie z Ustawą z dnia 29.08.1997r. o ochronie danych osobowych.

Rozumiem, że mój adres e-mail zostanie przekazany i będzie wykorzystywany przez firmę e-academy obsługującą system ELMS.

czytelny podpis

........................................